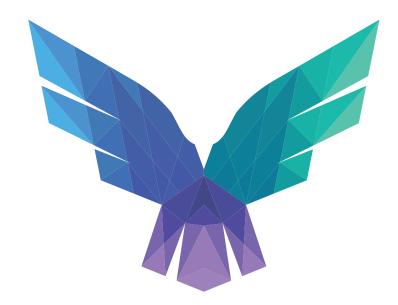

# **FalconForce**

# EDR Internals From a Defenders Perspective

FIRST CONFERENCE 2022

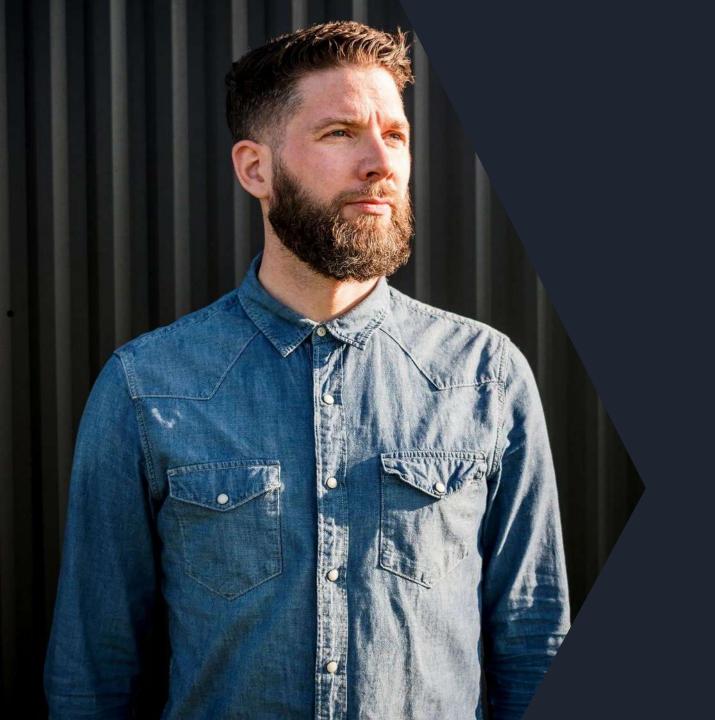

# **Olaf Hartong**

Defensive Specialist @ FalconForce

Detection Engineer and Security Researcher

Built and/or led Security Operations Centers

Threat hunting, IR and Compromise assessments

Former documentary photographer Father of 2 boys "I like warm hugs"

@olafhartong

**™** github.com/olafhartong

✓ olaf@falconforce.nl

olafhartong.nl / falconforce.n

# What you can expect from this talk

Microsoft Defender for Endpoint (MDE) capabilities

What kind of telemetry can you work with

Where does it get its telemetry from

Analyzing its configuration

**)** Wrap up

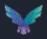

# Capability outline

What can it do for you?

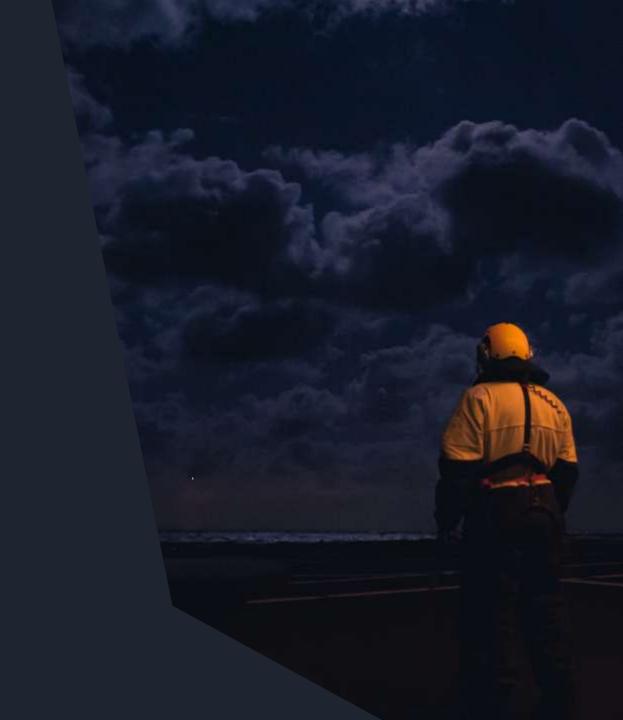

### Microsoft Defender for Endpoint

All-in-one solution for protecting Windows, Mac and Linux Endpoints

- Anti-Virus
- Attack Surface Reduction (ASR)
- Exploit Guard
- Application Control (WDAC)
- EDR Telemetry
- Incident Response
- Software Inventory / Vulnerability Management
- Network Sensor
- DLP

Some parts are also available natively on Windows. Defender for Endpoint integrates these parts into a combined product and allows for centralized logging and management.

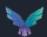

### **Anti-Virus Engine**

Leverages existing Microsoft Defender Anti-Virus product.

AV events are logged to M365 Defender Portal.

Signature-based detection (behavior + file characteristics).

Cloud-based detections where samples are uploaded to cloud for analysis and can be executed in a sandbox.

Great research on the signature database by Camille Mougey (https://github.com/commial/experiments/tree/master/windows-defender/VDM)

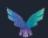

#### **Anti-Virus Engine**

#### Exclusions

- $\mathbf{Q}$  Frequently used by attackers to allow their payload to pass, monitor the registry changes.
- Process exclusions apply to the children of the listed process.

  The listed process will still be scanned. Unless this file is added to the file exclusion list.
- These exclusions apply ONLY for the AV component, features like EDR and ASR still apply.

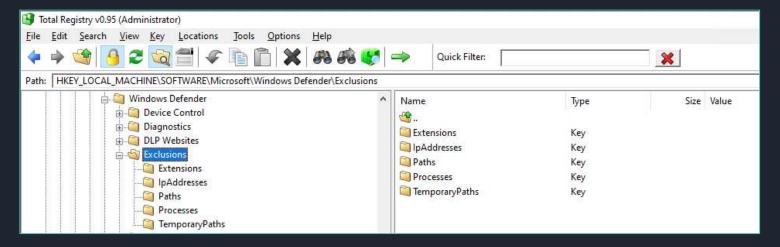

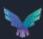

### **Anti-Virus Engine**

Check what it flags on with DefenderCheck

```
PS C:\Users\olafhartong\Downloads\DefenderCheck> .\DefenderCheck.exe .\DefenderCheck.exe
Target file size: 9216 bytes
Analyzing...
[!] Identified end of bad bytes at offset 0x156C in the original file
File matched signature: "VirTool:MSIL/BytzChk.C!MTB"
          00 74 00 20 00 30 00 78 00 7B 00 30 00 3A 00 58
                                                             ·t· ·0·x·{·0·:·X
                                                             ·}· ·i·n· ·t·h·e
          00 7D 00 20 00 69 00 6E 00 20 00 74 00 68 00 65
                                                             · ·o·r·i·g·i·n·a
          00 20 00 6F 00 72 00 69 00 67 00 69 00 6E 00 61
                                                             ·l· ·f·i·l·e··eE
                                                             ·x·h·a·u·s·t·e·d
          00 78 00 68 00 61 00 75 00 73 00 74 00 65 00 64
          00 20 00 74 00 68 00 65 00 20 00 73 00 65 00 61
                                                             · ·t·h·e· ·s·e·a
00000060
          00 72 00 63 00 68 00 2E 00 20 00 54 00 68 00 65
                                                             ·r·c·h·.· ·T·h·e
                                                             · ·b·i·n·a·r·y·
         00 20 00 62 00 69 00 6E 00 61 00 72 00 79 00 20
          00 6C 00 6F 00 6F 00 6B 00 73 00 20 00 67 00 6F
                                                             ·l·o·o·k·s· ·g·o
          00 6F 00 64 00 20 00 74 00 6F 00 20 00 67 00 6F
                                                             ·o·d· ·t·o· ·q·o
                                                             ·!··]C·:·\·P·r·o
          00 67 00 72 00 61 00 6D 00 20 00 46 00 69 00 6C
                                                             ·g·r·a·m· ·F·i·l
                                                             ·e·s·\·W·i·n·d·o
          00 77 00 73 00 20 00 44 00 65 00 66 00 65 00 6E
                                                             ·w·s· ·D·e·f·e·n
          00 64 00 65 00 72 00 5C 00 4D 00 70 00 43 00 6D
                                                             ·d·e·r·\·M·p·C·m
          00 64 00 52 00 75 00 6E 00 2E 00 65 00 78 00 65
                                                             ·d·R·u·n·.·e·x·e
```

Sometimes needs several changes to the source to not get detected anymore.

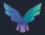

### Attack Surface Reduction (ASR) rules

- ~16 rules to reduce the attack surface of Windows.
- Rules can be enabled and disabled via Reg keys / Group Policy.
- Can be configured to Block or only Audit.
- Events are logged in M365
   Advanced Hunting tables.

#### Safe for most Environments

- Block untrusted and unsigned processes that run from USB
- Block Adobe Reader from creating child processes
- Block executable content from email client and webmail
- Block JavaScript or VBScript from launching downloaded executable content
- Block persistence through WMI event subscription
- Block credential stealing from the Windows local security authority subsystem (Isass.exe)
- Block Office applications from creating executable content

#### **Environment Specific**

- Block Office applications from injecting code into other processes
- Block Win32 API calls from Office macros
- Block all Office applications from creating child processes
- Block execution of potentially obfuscated scripts

#### Use Caution

- Block executable files from running unless they meet a prevalence, age, or trusted list criterion
- Use advanced protection against ransomware
- Block process creations originating from PSExec and WMI commands
- Block Office communication applications from creating child processes

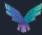

#### Attack Surface Reduction (ASR) rules

The rules (currently) primarily look for file / path names or commandlines, not signer information or other unique attributes. This allows an attacker to bypass them.

```
L@1 = (L@1 == nil and "" or L@1):lower()

if (L@1:sub(-20)):match("(%.[%\%-[+]\$") >= nil or not "" then

local L@3 = nil

local L@4 = ((np.PathToWin32Path) ((np.get_contextdata)(np.CONTEXT_DATA_FILEPATH)) == nil and "" or (np.PathToWin32Path) ((np.get_contextdata)(np.CONTEXT_DATA_FILEPATH)):lower()

local L@5 = ((np.ContextualExpandEnvironmentVariables)("\appdata\") == nil and "" or (np.ContextualExpandEnvironmentVariables)("\appdata\")):lower()

local L@5 = ((np.ContextualExpandEnvironmentVariables)("\appdata\")):lower()

local L@7 = ((np.ContextualExpandEnvironmentVariables)("\appdata\")):lower()

local L@8 = ((np.ContextualExpandEnvironmentVariables)("\appdata\")):lower()

local L@9 = ((np.ContextualExpandEnvironmentVariables)("\appdata\")):lower()

local L@10 = ((np.ContextualExpandEnvironmentVariables)("\appdata\")):lower()

local L@10 = ((np.ContextualExpandEnvironmentVariables)("\appdata\")):lower()

local L@10 = ((np.ContextualExpandEnvironmentVariables)("\appdata\")):lower()

local L@10 = ((np.ContextualExpandEnvironmentVariables)("\appdata\")):lower()

local L@10 = ((np.ContextualExpandEnvironmentVariables)("\appdata\")):lower()

local L@10 = ((np.ContextualExpandEnvironmentVariables)("\appdata\")):lower()

local L@10 = ((np.ContextualExpandEnvironmentVariables)("\appdata\")):lower()

local L@10 = ((np.ContextualExpandEnvironmentVariables)("\appdata\")):lower()

local L@10 = ((np.ContextualExpandEnvironmentVariables)("\appdata\")):lower()
```

```
if l_0_4:find(l_0_5 .. "\\microsoft\\word\\", 1, true) ~= nil then
    return mp.CLEAN
end
if l_0_4:find(l_0_5 .. "\\microsoft\\internet explorer\\quick launch", 1, true) ~= nil then
    return mp.CLEAN
end
if l_0_4:find(l_0_5 .. "\\roaming\\microsoft\\", 1, true) ~= nil then
    return mp.CLEAN
end
end
```

```
end

if \_0_4 == \_0_5 .. "\\microsoft\\windows\\start menu\\programs\\startup" then

return mp.CLEAN
end
```

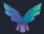

# Windows Defender Application Control (WDAC)

Used to control which drivers and applications are allowed to run, does not require license! Successor to AppLocker, available in Windows 10 and up and Server 2016+

Policies can be layered and built to allow on deny based on:

- The codesigning certificate(s)
  - Attributes in the PE header
  - Reputation in the Microsoft's Intelligent Security Graph
  - The path from which the app or file is launched
- **\rightarrow** The parent process
- The launching identity

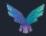

# **EDR Telemetry**

Relies on a separate Windows Service, exclusive to MDE called 'Sense' running via MsSense.exe.

Collects relevant data from running system, for example:

- ▶ File Events (File Creation, Deletion).
- Network Connections.
- Suspicious API usage such as Reading memory from another process.

All events are logged and stored in 'Advanced Hunting' tables where they can be queried, and custom detection rules can be created to detect unwanted behavior.

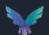

### **EDR Telemetry**

Which events are logged is controlled and configured by Microsoft.

- For example: list of registry keys that are monitored is fixed and cannot be extended.
- Focus on events that change the system.

Some events are (heavily) sampled to avoid excessive logging taking place, most notably:

- Network connections.
- File writes.
- Less events are logged from trusted processes (Microsoft-signed).
- Some events such as reading memory from a remote process are limited to LSASS process.

Main data source is Event Tracing for Windows (ETW).

- Over 65 different providers queried.
- This includes 'private' ETW logs, such as Threat Intelligence.

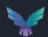

#### **Data Storage**

Pay per device / user.

- Includes the storage of generated events.
- Detailed information available for 30 days.
- Timeline/condensed data available for 180 days.

Longer retention possible by copying data to other solutions such as Azure Dataspaces or Azure Sentinel.

• Should be approximately 15-20MB per device per day.

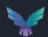

#### What kind of data can I build detections on hunt with?

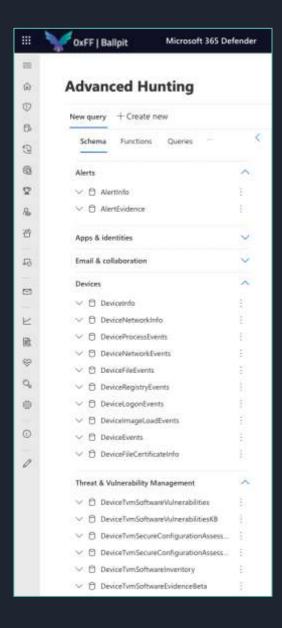

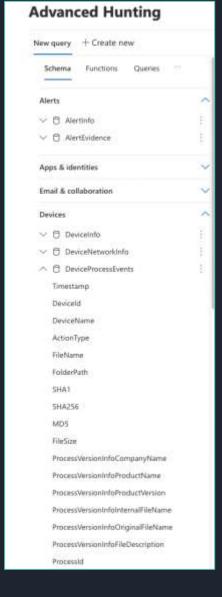

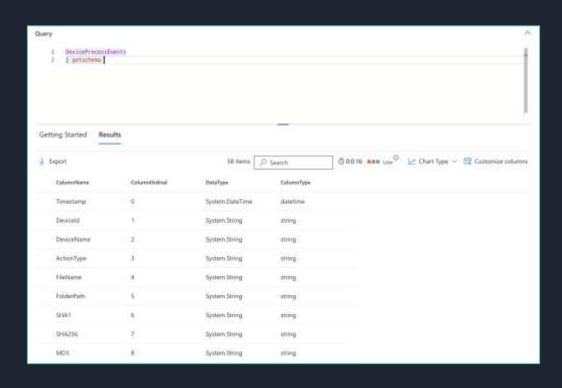

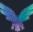

#### Data schema

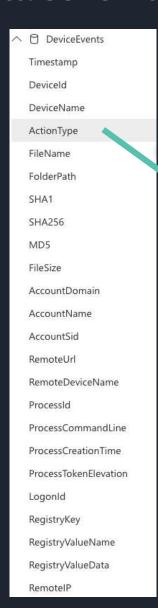

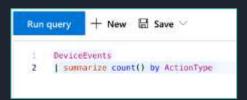

ActionType

AntivirusScanCompleted

ShellLinkCreateFileEvent

AsrOfficeMacroWin32ApiCallsAudited

ProcessPrimaryTokenModified

AntivirusReport

.dapSearch

OpenProcessApiCall

AsrLsassCredentialTheftAudited

DriverLoad

PnpDeviceConnected

ReadProcessMemoryApiCall

NtAllocateVirtualMemoryApiCall

PowerShellCommand

FirewallInboundConnectionBlocked

NtMapViewOfSectionRemoteApiCall

NtAllocateVirtualMemoryRemoteApiCall

CreateRemoteThreadApiCall

ExploitGuardWin32SystemCallBlocked

GetClipboardData

GetAsyncKeyStateApiCall

FirewallOutboundConnectionBlocked

ScreenshotTaken

BrowserLaunchedToOpenUrl

ScheduledTaskCreated

AsrOfficeProcessInjectionAudited

DeviceBootAttestationInfo

AsrExecutableOfficeContentAudited

ScheduledTaskDeleted

ExploitGuardNonMicrosoftSignedAudited

ProcessCreatedUsingWmiQuery

ExploitGuardNonMicrosoftSignedBlocked

ExploitGuardAcgEnforced

ExploitGuardNetworkProtectionAudited

FirewallInboundConnectionToAppBlocked

AsrUntrustedExecutableAudited

UsbDriveMount

WriteProcessMemoryApiCall

AsrOfficeChildProcessAudited

UsbDriveUnmount

ExploitGuardChildProcessAudited

ControlledFolderAccessViolationAudited

UserAccountCreated

AntivirusScanCancelled

ControlledFolderAccessViolationBlocked

MemoryRemoteProtect

AsrExecutableEmailContentAudited

ExploitGuardChildProcessBlocked

AND MUCH, MUCH MORE

#### Data schema

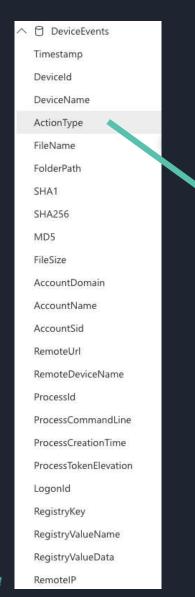

Run query

DeviceEvents

AntivirusScanCompleted ShellLinkCreateFileEvent AsrOfficeMacroWin32ApiCallsAudited ProcessPrimaryTokenModified AntivirusReport LdapSearch

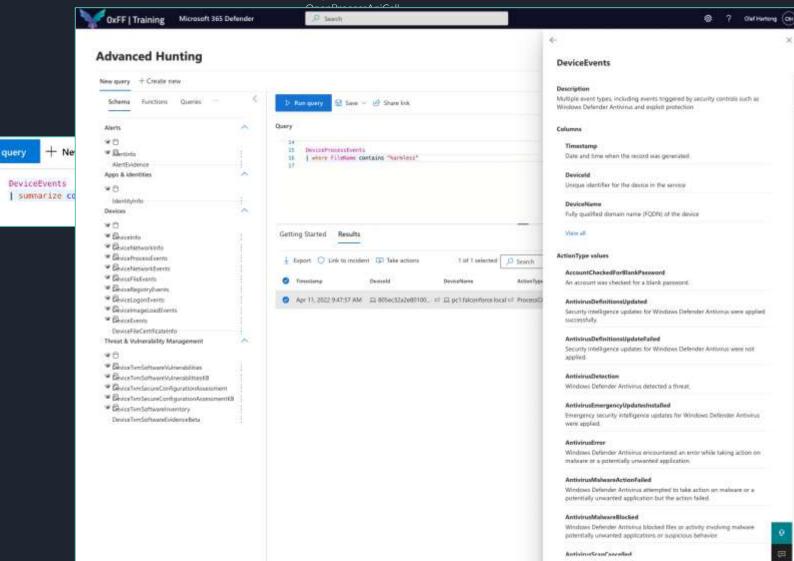

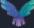

#### Snatch them from the portal

az login --use-device-code -t [TENANTNAME]

az account get-access-token --resource
https://securitycenter.microsoft.com/mtp

curl -v -H "Authorization: Bearer
\$AZURE\_TOKEN" -H 'Content-Type:
application/json' "https://wdatpprdweu.securitycenter.windows.com/api/ine/hun
tingservice/documentation/TableDocumentati
on/DeviceEvents"

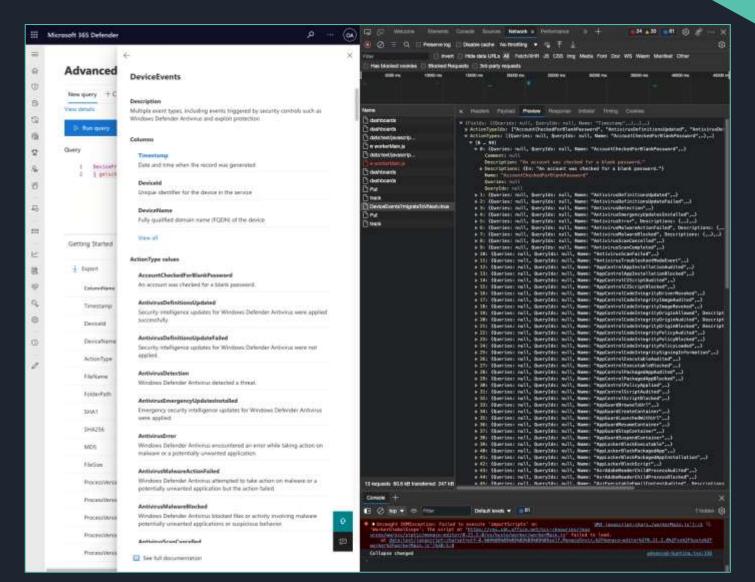

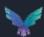

#### Snatch them from the portal

az login --use-device-code -t [TENANTNAME]

az account get-access-token --resource
https://securitycenter.microsoft.com/mtp

curl -v -H "Aut \$AZURE\_TOKEN" application/jsc weu.securitycer tingservice/doc on/DeviceEvents

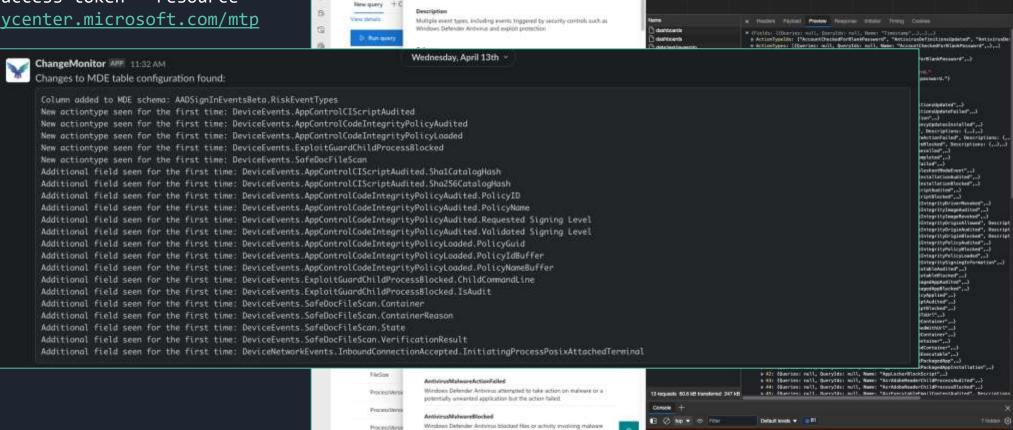

potentially unwanted applications or suspicious behavior

III See full documentation

III Microsoft 365 Defender

Advanced

Procestivers

DeviceEvents

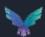

# MDE default alert coverage

Slide removed TLP:Amber

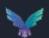

# MDE telemetry potential mapping to MITRE ATT&CK

Signed Binary Proxy

| Initial Access<br>9 techniques            | Execution 10 techniques                         | Persistence<br>18 techniques                     | Privilege<br>Escalation<br>13 techniques       | Defense Evasion<br>32 techniques                     | Credential<br>Access<br>15 techniques                   | <b>Discovery</b><br>25 techniques            | Lateral<br>Movement<br>9 techniques          | Collection 15 techniques                   | Command and<br>Control<br>16 techniques | Exfiltration<br>8 techniques           | Impact<br>13 techniques              |
|-------------------------------------------|-------------------------------------------------|--------------------------------------------------|------------------------------------------------|------------------------------------------------------|---------------------------------------------------------|----------------------------------------------|----------------------------------------------|--------------------------------------------|-----------------------------------------|----------------------------------------|--------------------------------------|
| Drive-by<br>Compromise<br>Exploit Public- | Command and<br>Scripting I<br>Interpreter (5/5) | Account<br>Manipulation (1/3)                    | Abuse Elevation<br>Control<br>Mechanism (1/1)  | Abuse Elevation Control Mechanism (1/1) Access Token | Brute Force (4/4) Credentials from Password             | Account Discovery (3/4)  Application Window  | Exploitation of Remote Services              | Archive Collected Data (3/3) Audio Capture | Application Layer Protocol (0/4)        | Automated<br>Exfiltration (0/0)        | Account Access<br>Removal            |
| Facing Application  External Remote       | Exploitation for Client<br>Execution            | Boot or Logon<br>Autostart                       | Access Token<br>Manipulation (5/5)             | Manipulation (5/5) BITS Jobs                         | Stores (3/3) Exploitation for                           | Browser Bookmark<br>Discovery                | Spearphishing  Lateral Tool                  | Automated<br>Collection                    | Through Removable<br>Media              | Limits  Exfiltration Over              | Data Encrypted for Impact            |
| Services                                  | Inter-Process<br>Communication (2/2)            | Execution (10/10)                                | Boot or Logon<br>Autostart                     | Deobfuscate/Decode                                   | Credential Access                                       | Cloud Service Dashboard                      | Transfer                                     | Clipboard Data                             | Data Encoding (0/2)                     | Alternative<br>Protocol (3/3)          | Data                                 |
| Hardware Additions Phishing (0/3)         | Native API                                      | Boot or Logon<br>Initialization<br>Scripts (2/2) | Execution (10/10)  Boot or Logon               | Files or Information  Direct Volume Access           | Forced<br>Authentication                                | Cloud Service Discovery                      | Remote Service<br>Session<br>Hijacking (1/1) | Data from<br>Information                   | Data<br>Obfuscation (0/3)               | Exfiltration Over<br>C2 Channel        | Manipulation (3/3)  Defacement (2/2) |
| Replication Through<br>Removable Media    | Scheduled<br>Task/Job <sub>(2/2)</sub>          | Browser Extensions                               | Initialization<br>Scripts (2/2)                | Domain Policy<br>Modification (2/2)                  | Forge Web<br>Credentials (2/2)                          | Domain Trust Discovery  File and Directory   | Remote<br>Services (5/5)                     | Repositories (1/1)  Data from Local        | Dynamic<br>Resolution (2/3)             | Exfiltration Over<br>Other Network     | Disk Wipe (2/2)                      |
| Supply Chain<br>Compromise (0/3)          | Shared Modules Software Deployment              | Compromise Client<br>Software Binary             | Create or Modify<br>System Process (1/1)       | Execution Guardrails (1/1)                           | Input Capture (4/4) Man-in-the-                         | Discovery  Network Service                   | Replication<br>Through                       | System  Data from Network                  | Encrypted<br>Channel (0/2)              | Medium (1/1) Exfiltration Over         | Endpoint Denial of<br>Service (0/4)  |
| Trusted Relationship                      | Tools System Services                           | Create Account (2/3)  Create or Modify           | Domain Policy<br>Modification <sub>(2/2)</sub> | Exploitation for Defense<br>Evasion                  | Middle (1/2)  Modify                                    | Scanning  Network Share Discovery            | Removable Media Software                     | Shared Drive  Data from                    | Fallback Channels Ingress Tool          | Physical<br>Medium <sub>(1/1)</sub>    | Firmware Corruption Inhibit System   |
| Valid Accounts (3/4)                      | User Execution (2/2)                            | System Process (1/1)  Event Triggered            | Escape to Host  Event Triggered                | File and Directory Permissions Modification (1/1)    | Authentication<br>Process (2/2)                         | Network Sniffing                             | Deployment Tools Taint Shared                | Removable Media  Data Staged (2/2)         | Transfer  Multi-Stage                   | Exfiltration Over<br>Web Service (2/2) | Recovery  Network Denial of          |
|                                           | Windows Management<br>Instrumentation           | Execution (11/11) External Remote                | Execution (11/11) Exploitation for             | Hide Artifacts (6/6)                                 | Network Sniffing OS Credential                          | Password Policy Discovery                    | Content Use Alternate                        | Email<br>Collection (2/3)                  | Channels  Non-Application               | Scheduled<br>Transfer                  | Service (0/2)  Resource Hijacking    |
|                                           |                                                 | Services Hijack Execution                        | Privilege Escalation Hijack Execution          | Hijack Execution Flow (9/9) Impair Defenses (5/5)    | Dumping (5/6)  Steal Application                        | Peripheral Device Discovery                  | Authentication<br>Material (2/4)             | Input Capture (4/4)                        | Layer Protocol Non-Standard Port        |                                        | Service Stop                         |
|                                           |                                                 | Flow (9/9) Modify                                | Flow (9/9) Process                             | Indicator Removal on<br>Host (5/5)                   | Access Token  Steal or Forge                            | Permission Groups<br>Discovery (2/3)         | .11                                          | Man in the Browser  Man-in-the-            | Protocol Tunneling                      |                                        | System<br>Shutdown/Reboot            |
|                                           |                                                 | Authentication Process (2/2)                     | Injection (8/8) Scheduled                      | Indirect Command Execution                           | Kerberos<br>Tickets (0/4)                               | Process Discovery  Query Registry            |                                              | Middle (1/2) Screen Capture                | Proxy (3/4) Remote Access               | 11                                     |                                      |
|                                           |                                                 | Office Application<br>Startup (6/6)              | Task/Job (2/2) Valid Accounts                  | Process Injection (T1055)                            | Steal Web Session<br>Conkie                             | Remote System Discovery                      |                                              | Video Capture                              | Software Traffic Signaling (1/1)        |                                        |                                      |
|                                           |                                                 | Pre-OS Boot (1/3)                                | Valid Accounts (3/4)                           | Aggregate Score (average): 92                        | This Cartes                                             | Software Discovery (1/1) System Information  | 11                                           |                                            | Web Service (2/3)                       |                                        |                                      |
|                                           |                                                 | Task/Job (2/2)                                   |                                                | Modify Registry D                                    | eviceFileEvents_FileRename<br>eviceImageLoadEvents_Imag | Discovery<br>geLoaded                        |                                              |                                            |                                         |                                        |                                      |
|                                           |                                                 | Server Software<br>Component (2/3)               |                                                | OS api execution: De                                 | viceEvents_OpenProcessAp<br>eviceEvents_CreateRemoteT   | hreadApiCall                                 |                                              |                                            |                                         |                                        |                                      |
|                                           |                                                 | Traffic Signaling (1/1)  Valid Accounts (3/4)    |                                                | Pre-OS Boot (1/3) Process Injection (8/8)            |                                                         | System Network<br>Configuration<br>Discovery | un e                                         |                                            |                                         |                                        |                                      |
|                                           |                                                 | See .                                            | 7.0                                            | Rogue Domain Controller                              | <b>□</b> ./                                             | System Network<br>Connections Discovery      |                                              |                                            |                                         |                                        |                                      |
|                                           |                                                 |                                                  |                                                | 1                                                    |                                                         | System Owner/User                            |                                              |                                            |                                         |                                        |                                      |

# MDE telemetry potential mapping to MITRE ATT&CK

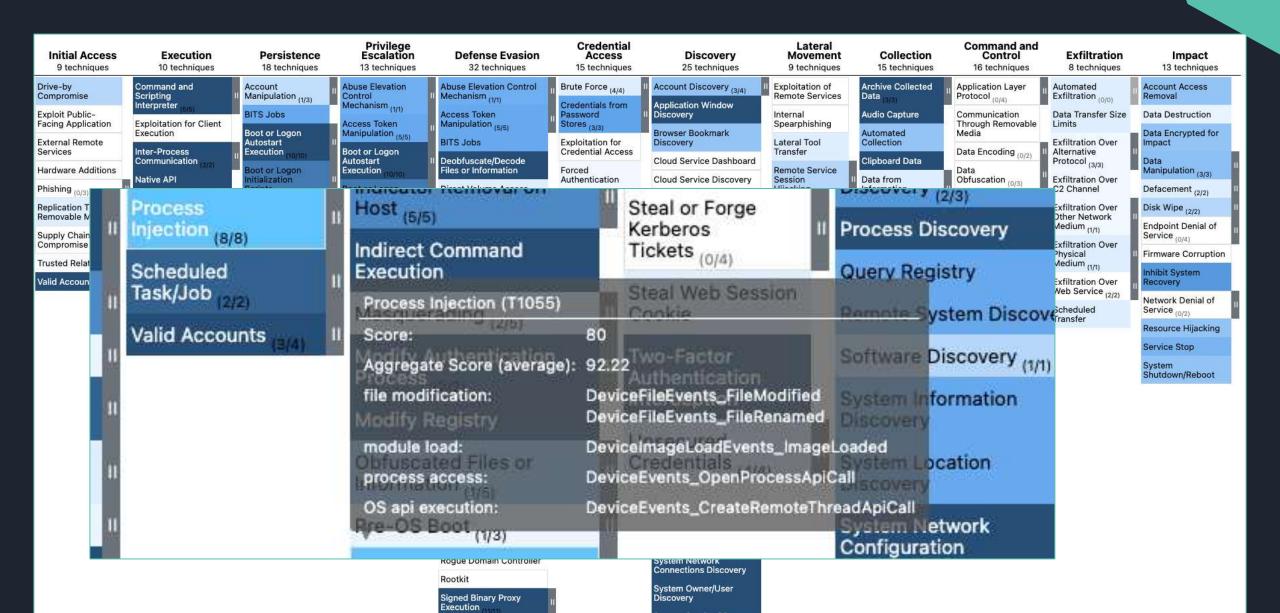

# Data potential for 299 techniques Extra Window Ma Two-Factor Authen

# Visualizing relationships

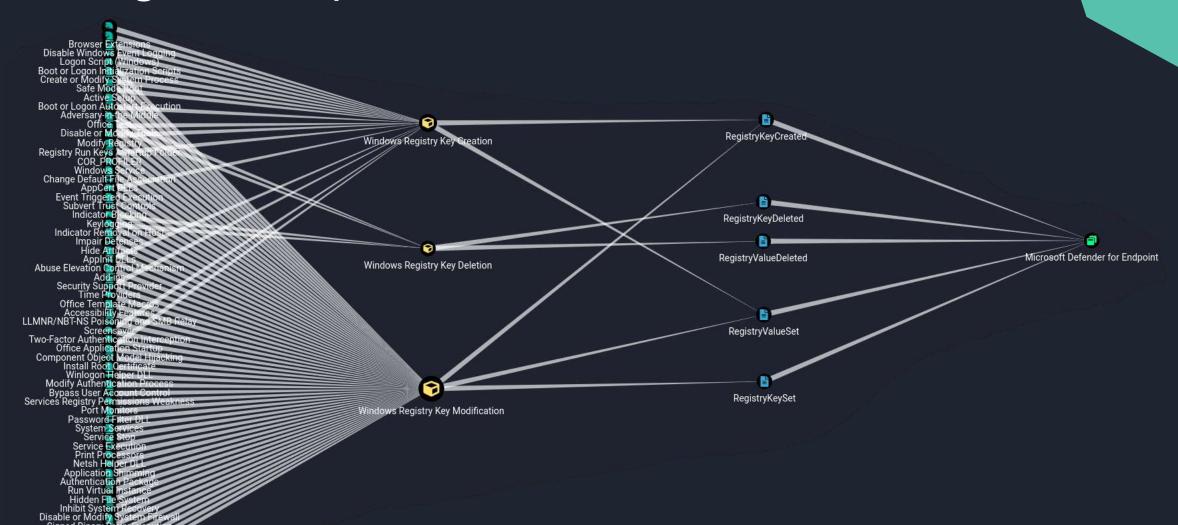

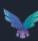

Signed Binary Pr Hijack Execu

Code Signing Policy Modification SIP and Trust Provider Hijacking Input Capture Image File Execution Options Injection

# Where does it get its telemetry?

This is important to understand bypass and tampering opportunities as well as possible blind spots.

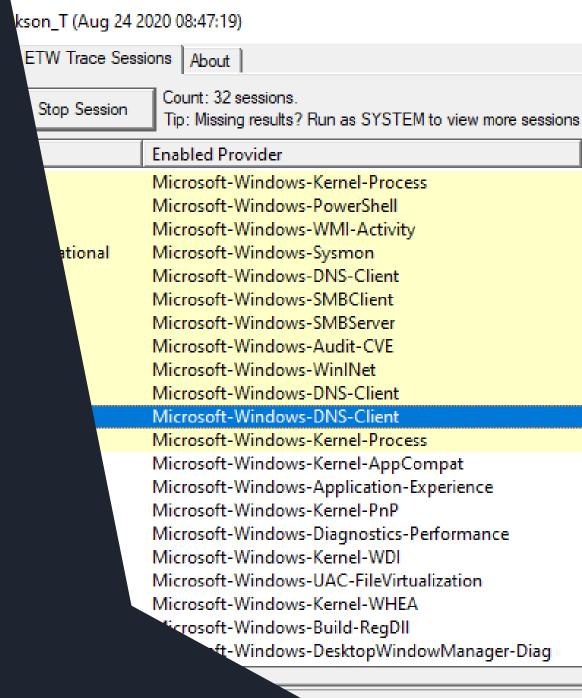

#### **Kernel Callbacks**

The kernel's callback mechanism provides a general way for drivers to request and provide notification when certain conditions are satisfied.

```
mimikatz # !notifprocess
[00] 0xFFFFF8030CB5A2C0 [ntoskrnl.exe + 0x35a2c0]
[01] 0xFFFFF80310AE6DD0 [cng.svs + 0x6dd0]
    0xFFFFF80314805F90 [WdFilter.sys + 0x45f90]
[03] 0xFFFFF8031093B9A0 [ksecdd.sys + 0x1b9a0]
[04] 0xFFFFF80311D58330 [tcpip.sys + 0x48330]
    0xFFFFF80312308A90 [SysmonDrv.sys + 0x8a90]
    0xFFFFF803123ED930 [iorate.svs + 0xd930]
    0xFFFFF80310D2C5C0 [mssecflt.sys + 0x2c5c0]
[08] 0xFFFFF80310A6A050 [CI.dll + 0x7a050]
[10] 0xFFFFF8031346A420 [vm3dmp.sys + 0xa420]
    0xFFFFF80314543CE0 [peauth.sys + 0x43ce0]
mimikatz # !notifreg
[00] 0xFFFFF80312309EA0 [SvsmonDrv.svs + 0x9ea0]
    0xFFFFF803147F7820 [WdFilter.sys + 0x37820]
[02] 0xFFFFF80310D2F190 [mssecflt.sys + 0x2f190]
[03] 0xFFFFF8030CDCAF50 [ntoskrnl.exe + 0x5caf50]
```

```
mimikatz # !notifimage

[00] 0xFFFFF803148068E0 [WdFilter.sys + 0x468e0]

[01] 0xFFFFF8031230E3C0 [SysmonDrv.sys + 0xe3c0]

[02] 0xFFFFF80310D2C8A0 [mssecflt.sys + 0x2c8a0]

[03] 0xFFFFF80313DAEB20 [ahcache.sys + 0x1eb20]

mimikatz # !notifthread

[00] 0xFFFFF80314807680 [WdFilter.sys + 0x47680]

[01] 0xFFFFF803148073E0 [WdFilter.sys + 0x473e0]

[02] 0xFFFFF80312308240 [SysmonDrv.sys + 0x8240]

[03] 0xFFFFF80310D24000 [mssecflt.sys + 0x24000]

[04] 0xFFFFF803144B1060 [mmcss.sys + 0x1060]
```

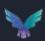

#### **Kernel Callbacks**

```
* Process
       * Callback [type 3] - Handle 0xFFFFB20FABC50910 (@ 0xFFFFB20FABC50930)
               PreOperation : 0xFFFFF80310D19A60 [mssecflt.sys + 0x19a60]
       * Callback [type 3] - Handle 0xFFFFB20FAE0300E0 (@ 0xFFFFB20FAE030100)
              PreOperation : 0xFFFFF80314803D90 [WdFilter.sys + 0x43d90]
       * Callback [type 1] - Handle 0xFFFFB20FABE42290 (@ 0xFFFFB20FABE422B0)
               PreOperation : 0xFFFFF80312305080 [SysmonDrv.sys + 0x5080]
               PostOperation: 0xFFFFF803123092C0 [SysmonDrv.sys + 0x92c0]

    0xFFFFF8030CEB5830 [ntoskrnl.exe + 0x6b5830]

       Open
      Close
                   - 0xFFFFF8030CEE48B0 [ntoskrnl.exe + 0x6e48b0]
                  - 0xFFFFF8030CE1A210 [ntoskrnl.exe + 0x61a210]
      Delete

    - 0xFFFFF8030CE691A0 [ntoskrnl.exe + 0x6691a0]

       Security
```

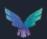

### **Event Tracing for Windows**

Event Tracing for Windows (ETW) provides a mechanism to trace and log events that are raised by user-mode applications and kernel-mode drivers.

ETW is implemented in the Windows operating system and provides a fast, reliable, and versatile set of event tracing features. Its architecture consists of three layers;

Event providers

Event consumers

Event tracing sessions

#### Great reference material by Matt Graeber:

https://blog.palantir.com/tampering-with-windows-event-tracing-background-offense-and-defense-4be7ac62ac63 https://posts.specterops.io/data-source-analysis-and-dynamic-windows-re-using-wpp-and-tracelogging-e465f8b653f7

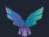

#### MsSense.exe ETW Providers

MsSense is one of the core components of MDE that routes the telemetry which it gathers in its own set of providers.

Curious about the traces it utilizes I had a look at the trace logging metadata with a script created by Matt Graeber.

PS C:\Users\olafhartong\Downloads> \$Result = Get-TraceLoggingMetadata -Path 'C:\Program Files\Windows Defender Advanced Threat Protection\MsSense.exe' PS C:\Users\olafhartong\Downloads> \$Result.Providers ProviderName ProviderGroupGUID ProviderGUID 65a1b6fc-4c24-59c9-e3f3-ad11ac510b41 Microsoft.Windows.Sense.Client 5ecb0bac-b930-47f5-a8a4-e8253529edb7 d0b1a44b-5ab3-4ff2-bb52-c2bb980ef8f3 c60418cc-7e07-400f-ae3b-d521c5dbd96f Microsoft.Windows.Sense.GeneratedETW 1dc742c2-0e76-5490-e1b5-8ddb4982ff77 Microsoft.Windows.Sense.SensorHub c5a3a379-e5b9-43da-9175-509abfce2cc7 cb2ff72d-d4e4-585d-33f9-f3a395c40be7 Microsoft.Windows.Sense.CyberEvents 541dae91-cc3c-5807-b064-c2561c16d7e8 b3861234-4273-58c5-545b-8b3611343471 Microsoft.Windows.Sense.CyberEvents 001600f9-311e-5cff-2d59-ee6d065ad02b Microsoft.Windows.Sense.Ndr 4f50731a-89cf-4782-b3e0-dce8c90476ba 450bba94-53ce-54e6-d150-9636aceafb86 Microsoft.Windows.Sense.SenseIR f68c769c-cc20-502e-aee3-115c2eda66f7 Microsoft.Windows.Sense.CollectionEtw d0b1a44b-5ab3-4ff2-bb52-c2bb980ef8f3

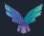

#### MsSense.exe ETW data

The traced events are stored into a SQLite database in a protected folder on the file system. The table name used is AsimovEvents.

Asimov was the code name in 2014 for the Unified **Telemetry** Client, which is now deprecated and is replaced by the DiagTrack agent.

On regular intervals the contents of the database gets uploaded and the data gets flushed...

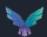

### Tracing these providers

Curious to see what these providers contained I fired up Sealighter to trace these file to a file.

Sealighter is highly configurable and can subscribe to multiple providers at once, user and kernel traces.

Outputs to Stdout, JSON file, or Windows Event Log

https://github.com/pathtofile/Sealighter

Primarily built for research, if you want to use custom ETW events for monitoring SilkETW is probably more suited.

```
c:\tools\service>sealighter.exe config.json
Session Name: MDE-traces
Outputs: file
User Provider: {65a1b6fc-4c24-59c9-e3f3-ad11ac510b41}
   Trace Name: Microsoft.Windows.Sense.Client
   Keywords: All
   No event filters
User Provider: {c60418cc-7e07-400f-ae3b-d521c5dbd96f}
   Trace Name: Microsoft.Windows.Sense.GeneratedETW
   Keywords: All
   No event filters
User Provider: {1dc742c2-0e76-5490-e1b5-8ddb4982ff77}
   Trace Name: Microsoft.Windows.Sense.SensorHub
   Keywords: All
   No event filters
Jser Provider: {cb2ff72d-d4e4-585d-33f9-f3a395c40be7}
   Trace Name: Microsoft.Windows.Sense.CyberEvents
   Keywords: All
   No event filters
User Provider: {b3861234-4273-58c5-545b-8b3611343471}
   Trace Name: Microsoft.Windows.Sense.CyberEvents
   Keywords: All
   No event filters
Jser Provider: {314159be-26a1-cf39-e3f3-ad11ac510b41}
   Trace Name: Microsoft.Windows.SenseNdr
   Keywords: All
   No event filters
User Provider: {001600f9-311e-5cff-2d59-ee6d065ad02b}
   Trace Name: Microsoft.Windows.Sense.Ndr
   Keywords: All
   No event filters
Jser Provider: {450bba94-53ce-54e6-d150-9636aceafb86}
   Trace Name: Microsoft.Windows.Sense.SenseIR
   Keywords: All
   No event filters
User Provider: {f0ff433a-b5a0-4899-a81d-0b5088a96d04}
   Trace Name: Microsoft.Windows.Sense.SenseCm
   Keywords: All
   No event filters
User Provider: {f68c769c-cc20-502e-aee3-115c2eda66f7}
   Trace Name: Microsoft.Windows.Sense.CollectionEtw
   Keywords: All
   No event filters
User Provider: {7af898d7-7e0e-518d-5f96-b1e79239484c}
   Trace Name: Microsoft.Windows.Defender
   Keywords: All
   No event filters
User Provider: {e2cdbc57-b2a5-570a-969b-ef80adc0b915}
   Trace Name: Microsoft.Windows.Sec.Driver
   Keywords: All
   No event filters
```

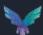

#### Sample trace

```
▼ {header: {...}, properties: {...}, property_types: {...}}
event flags: 577
    event_id: 0
    event_name: "CyberSecurity"
    event_opcode: 0
    event version: 0
    process_id: 3028
    provider_name: "Microsoft.Windows.Sense.CyberEvents"
    task_name: "CyberSecurity"
    thread_id: 4596
    timestamp: "2022-04-20 09:15:11Z"
    trace_name: "Microsoft.Windows.Sense.CyberEvents"
 ▼ properties: {EventMetadata: "{\"EventType\":\"GenericEtwEvent\",\"Truncation\":0,\"RuleId\":\"{674630AF-0442-4BC1-9C42-ECBB62CAD5CC}\"}", IsEventCompressed: 0, PartA_iKey: "P-WDATP", SenseEpoch: 1391..., ...}
    EventMetadata: "{\"EventType\":\"GenericEtwEvent\",\"Truncation\":0,\"RuleId\":\"{674630AF-0442-4BC1-9C42-ECBB62CAD5CC}\"}"
    IsEventCompressed: 0
    PartA_iKey: "P-WDATP"
    SenseEpoch: 13914262
    events: "rQkLAQ9HZW5lcmljRXR3RXZlbnQKAakPR2VuZXJpY0V0d0V2ZW50ygrFBgnGCsSVvZfykpXsAcoRBcDb17sCJM+ZAkSzgQFmrL+ktYOH1qlKAADGD6ewjpPykpXsAcIUAMIZAMYj3cegl/KSlewBASrJBg5wb3dlcnNoZWxsLmV4ZckLDnBvd2Vyc2hlbGw...
 ▼ property_types: {EventMetadata: "STRINGA", IsEventCompressed: "UINT8", PartA_iKey: "STRINGW", SenseEpoch: "UINT32", SenseSeqNum: "UINT32", events: "STRINGA", id: "ERROR"}
                                                                                                                                                             Base64?
    EventMetadata: "STRINGA"
    IsEventCompressed: "UINT8"
    PartA_iKey: "STRINGW"
    SenseEpoch: "UINT32"
    SenseSeqNum: "UINT32"
    events: "STRINGA"
```

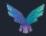

id: "ERROR"

#### Base 64 decode

```
PS /Users/olafhartong/Downloads> [Text.Encoding]::Utf8.GetString([Convert]::FromBase64String("rQkLAQ9H2W5lcml];RXR3RX2lbmQKAakFRZVuZXJpY0V0dHV2ZW50ygrFBgm5CsSVvZfykpXsAccRBcDb17sCJM+ZAKSzgQFmrL+ktY0H1g
evjpPykpXsAcIUAMIZAMYj3cegl/K5lewBA5r3Bg5wb3dlcnNb2WxsLmV4ZckLBnBvd2Vyc2hlbGwdZXhlxQ/IRMYUldDu4vG5lewBxhbtqIGAgICADskaEIdpbmRvd3NUZXJtaW5hbC5leGXFHvQ0xlPBnun++5WU7AHPXATCLQHFMbBgyjerDlCfkU1CCG/iFVAQRXzYW]LVi
ĸZMS4wBB4EBCMCDCgCx\ZABBvGMpemt6Te4dbrAcY3uYvK4vGSlewBxjyKprekJuHW6wHQQQTJRxVNeWNyb3NvZnQgQZBycG9YYKRpbZ7JTCZKawNyb3NvZnTCr\BXawSkb3dzwqAgT3B\cmfBuHSnJFNSc3R\bc\AD\BvdZVyUZhlbGwuRVhFyVsK
Vkx/OPmg3Facm0rLMGxW6Vgun2881z0nBvd2Vyc2h1bGwdZXh1yXgqQzpcV21uZG93c1mTeXNBZWBzH1xXaW5kb3dzUG93ZX3TaGVxbFx2M54wxX2ACMmHZgBFyYw5V21uZG93cyBQb3d1c1NbZWksyZEOMTAUMC4x0TAGMS41NDbJ1k5cRGV2aMN1
 ZDGogICAgICAgIEhvc3QgQXBwbGl:YXRpb24gPSBwb3dlcnNoZNxsLnV4ZQBKICAgICAgICAgICBPbmdpbmUgVmVyc2lvbiA9IDUuMS=xDTABMS4xN;QIDQogICAgICAgICAgIFJIbnNwYwNilElEIDBgNNMyVTRkZDMtDGQZO;
 kIGIzIFNBYXJBZWDUDDrKCQAAAMoJBa/hoLoGJMIIRMGXANachDHfoBzy6swBANALAskNDENtZGxldCBzdGFydADKCsslCDELbZxhZmhhcnRubmcAAA---'))
      GenericEtwEvent
*GenericEtwEvent*
e6666666 [50D66f66666 ]6666666666#AA666*6powershell.exe8
                                                                                         ContextInfo0000
                                                                                                                            Severity = Informational
                                          Host Name = ConsoleHost
         6Y61876~66606666Y^66e_666_6fv6_66闭6_6V8^6(66)8_60_6666618_66666 [@e8_f@%system%\WindowsPowerShell
                                                                                                     Host Version = 5.1.19041.1645
rating System@OPowerShell.EXE@[
0\7600n000000spowershell.exe@x*C:\Windows\System32\WindowsPowerShell\v1.00\%\AWFindows PowerShello10.0.19041.546dN\D
                                                                                                     Host ID = 3e0dfa74-3894-4a14-bf02-f4adbe38b6c6
{815a168b-4ef8-4c78-bfdf-f51e898a7bfd} *6<6
                                olafhartonge
                                                                                                     Host Application = powershell.exe
                                         BXFF-PC-DLAF666c6[$56'666U66Z66666666 66n66y'
                                                                                                     Engine Version = 5.1.19041.1645
                                                                                                     Runspace ID = 5c294dd3-8d69-4078-93e3-2c88fbd70d22
IF6XX6666665 |6666
$660661666666266>6
                                                                                                     Pipeline ID = 16
                 Severity = Informational
ContextInfo@666
                                                                                                     Command Name = Get-Command
      Host Name = ConsoleHost
      Host Version = 5.1.19841.1645
                                                                                                     Command Type = Cmdlet
     Host ID = 3e0dfa74-3894-4a14-bf82-f4adbe38b6c6
      Host Application - powershell.exe
                                                                                                     Script Name =
     Engine Version = 5.1.19841.1645
      Runspace ID = 5c294dd3-8d69-4078-93e3-2c88fbd70d22
                                                                                                     Command Path =
     Pipeline ID = 16
     Command Name = Get-Command
                                                                                                     Sequence Number = 57
     Command Type - Cmdlet
      Script Name =
                                                                                                     User = 0XFF-PC-OLAF\olafhartong
      Command Path =
      Sequence Number = 57
                                                                                                     Connected User =
     User = @XFF-PC-OLAF\olafhartong
      Connected User =
                                                                                                     Shell ID = Microsoft.PowerShell
      Shell ID = Microsoft.PowerShell
      66Payload@66!Command Get-Command is Started.
                                                                                                     @Payload@@!Command Get-Command is Started.
                                                                                                                  0U$D00f00 60000
Cmdlet starts
      olafhartong
                                                                                         Cmdlet start@
```

### What is the binary jibberish?

The data is serialized with Bond.

Bond is a cross-platform framework for working with schematized data. It supports crosslanguage de/serialization and powerful generic mechanisms for efficiently manipulating data. Bond is broadly used at Microsoft in most of their services.

So far I have not found the schema's for these streams.

Next question is where is that data coming from, it clearly looks like PowerShell event logging.

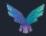

### Where is the data coming from?

No direct subscription for anything other than the EventLog service

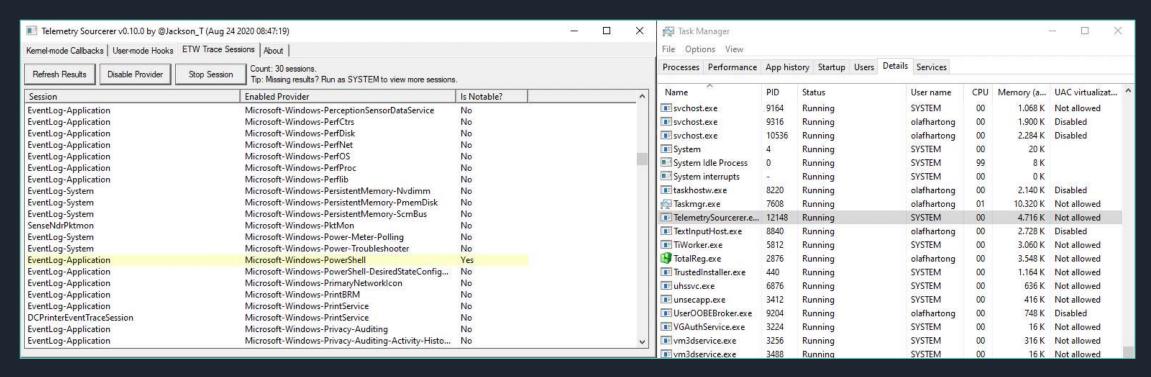

So is MDE also making use of the regular EventLogs??

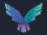

# DiagTrack

MDE piggybacks of the Diagtrack service to get most of the ETW event telemetry. This service uses the DiagTrack-Listener subscription. MDE is not subscribing to all these providers itself.

By default, only Local Administrators, Performance Log Users, and services running as LocalSystem, LocalService, NetworkService can control trace sessions and consume event data.

Since MDE uses the MsSense service, which runs as System this is fine.

Looking into this service I learnt this service is not protected. When you stop the DiagTrack service, there is no telemetry sent to the cloud anymore.

C:\Users\falconforce>sc qprotection diagtrack
[SC] QueryServiceConfig2 SUCCESS
SERVICE diagtrack PROTECTION LEVEL: NONE.

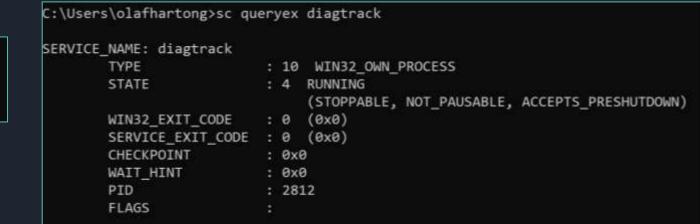

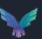

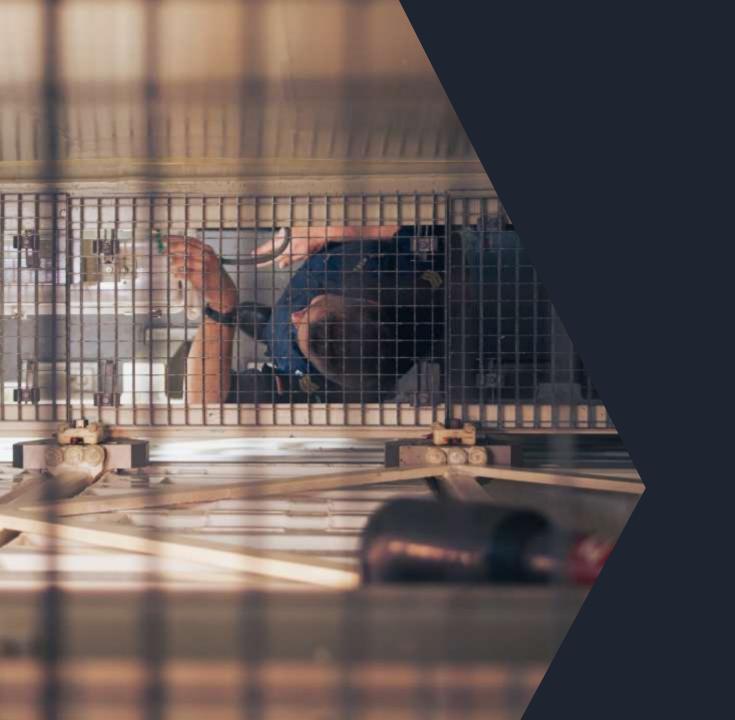

# Configuration

#### **MDE Configuration**

Like any product MDE also requires a configuration to know what to log.

This configuration is maintained by Microsoft and is downloaded from the internet on a regular basis.

It is stored on the box, in a non-clear text format.

Additionally it is signed and not easily tampered with.

The exact details are up to you to find out;) (sorry, not sorry)

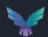

#### Configuration item examples

Telemetry sources (ETW providers, Registry Keys etc.)

Exclusions and Filters (for example; extensions, process names, certificate signatures)

Capping (global and per event distinct field combination)

Dynamic data collection

Agent configuration

Quotas (volumetric per time period)

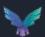

#### **Configuration stats**

- ~ 70k lines of JSON
- ~ 65 ETW Providers utilized
- ~ 500 registry paths monitored
- ~ 60 data collection commands that fire frequently
- Different settings for high latency environments
- Elevated child process recording quotas for scripting tools and browsers

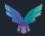

#### Configuration - ETW Providers (a selection)

Generic ETW CreateFile Pattern

Microsoft-Windows-ThreatIntelligence

Microsoft-Windows-DNS-Client

Microsoft.Web.Platform

Microsoft-Windows-Win32k

Microsoft-Antimalware-Scan-Interface

Microsoft-Antimalware-UacScan

Microsoft-Windows-TCPIP

Microsoft-Windows-WMI-Activity

Powershell cmdlets

Microsoft-Windows-AppLocker

Microsoft-Windows-CodeIntegrity

Microsoft.Windows.OLE.Clipboard

Microsoft-Windows-RemoteDesktopServices-RdpCoreTS

Microsoft-Windows-RPC

Microsoft-Windows-SEC

SecureETW

< Very intresting provider, only for AV/EDRs

< We've just seen these events

< What would this be?

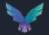

#### SecureETW

Listed in the configuration with the following ProviderGuid: {54849625-5478-4994-A5BA-3E3B0328C30D}

Also known as Microsoft-Windows-Security-Auditing

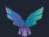

#### What does that config look like?

```
"capping": {
 "globalCapping": {
   "capping": 1000
 "localCapping": [
     "id": "LogonLocalCapping",
     "expirationPeriodInHours": 1,
     "fields": [
         "fieldName": "TargetUserName"
         "fieldName": "TargetDomainName"
         "fieldName": "TargetUserSid"
         "fieldName": "LogonType"
         "fieldName": "IpAddress"
         "fieldName": "TargetLogonId"
     "capping": 1
```

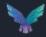

```
"properties": [
   "source": "SubjectUserSid",
    "type": "SID"
   "source": "SubjectUserName",
    "type": "UNICODESTRING",
    "scrubType": "User",
    "scrubMethod": "Simple",
    "scrubProfile": 514
    "source": "SubjectDomainName",
    "type": "UNICODESTRING",
    "scrubType": "Domain",
    "scrubMethod": "Simple",
    "scrubProfile": 516
    "source": "SubjectLogonId",
    "type": "HEXINT64"
   "source": "TargetUserSid",
    "type": "SID".
    "transformer": "ExtractUser",
   "targetFieldName": "TargetAccountEntity",
    "transformerValues": [
     "SID"
    "source": "TargetUserName",
    "type": "UNICODESTRING",
    "scrubType": "User",
    "scrubMethod": "Simple",
    "scrubProfile": 514
    "source": "TargetDomainName",
    "type": "UNICODESTRING",
    "scrubType": "Domain",
    "scrubMethod": "Simple",
    "scrubProfile": 516
                               < and much more
```

#### So, which other EventIDs is it looking for

Currently, the following Events are traced from the Security log:

```
olafhartong | mde_config | ▼ 19:22 | $config.configTypes.SensorHubConfig.GenericEtwConfiguration.GenericEtwConfig | Where-Object Name -Match "SecureETW" | select -ExpandProperty Rules
                                                                id
eventId name
                                                                {0051E74D-9FD8-46D3-9DEB-87D89A6AD527}
  5058 Persistent cryptographic key operation.
  5059 Persistent cryptographic key export.
                                                                {008D33DB-2237-4325-BE48-24F236509208}
   4670 Taking Ownership on File from TrustedInstaller
                                                                {56EC7AA1-767F-41AD-89C0-B729EFEBE111}
   4670 Taking Ownership on MDE Key
                                                                {34588649-FDD3-411A-8DEC-6DBBD9131609}
   4664 Hardlink Create Audit Event
                                                                {63EC7AA1-767F-41AD-89C0-B729EFEBE199}
   4907 Sense tampering through object sacl change
                                                                {8A3FC3B0-489B-4E30-AE8C-6239E1AEAE4C}
   4697 A service was installed
                                                                {18AE52D8-3DE2-41EA-A8e1-AE68D6254ADE}
   4624 Logon event
                                                                {25FC59D8-3DE9-41EA-A4D6-AE68D5131ECC}
                                                                {69EA1768-2BAE-45C7-92B7-3F1CE3227148}
   4625 An account failed to log on
   4698 A scheduled task was created
                                                                {98AE59D8-3DE9-41EA-A8e1-AE68D5254ADE}
   4699 A scheduled task was deleted
                                                                {03D77EE2-A9FC-4095-811A-586D7D7D1183}
  4702 A scheduled task was updated
                                                                {2256CB9A-3117-436B-AC84-AD9D36C945B3}
  4720 A user account was created
                                                                {820D9CBE-975D-42F7-925D-F1314A714572}
  6416 Plug and Play event
                                                                {8FC5FF9B-B703-4E18-9973-4EE7E9381B00}
  5024 Firewall service started
                                                                {D5805090-E42C-47B9-9C67-5AF43976331B}
  5025 Firewall service stopped
                                                                {42ccc346-ee75-4ad6-a834-102e4f74a42b}
  5031 Firewall app blocked from listening
                                                                {f6c36f47-f999-4162-b373-3011e29a3d7a}
  5157 Firewall has blocked a connection outbound
                                                                {E818DB90-F7E5-4361-BD88-22D782316AD4}
  5157 Firewall has blocked a connection inbound
                                                                {7BA4CED0-A91D-491B-B1D0-C3E0ABA1D6BB}
  5376 Credman - Credentials Backup
                                                                {C7AA73A5-5526-4391-9E18-D42442E4F085}
  5379 Credman - Read Credentials
                                                                {32D127B2-BEB3-407A-B44C-626AABE16926}
  5380 Vault Credential - Find Credential
                                                                {34BBE356-46FC-4201-B7D1-B0B61007EE84}
  5381 Vault Credential - Enumerate Credentials
                                                                {028E9574-5F5F-4A85-9598-ACF5E594C351}
  5382 Vault Credential - Get Unique Credential
                                                                {EF70EE34-531A-4CAF-A27D-420A33CE9DE5}
   4648 Logon using explicit credentials
                                                                {C0A6D471-F8B4-4F85-B30F-E05147AE5BA5}
   4719 System Audit Policy was changed
                                                                {7D29E5C5-8E9C-4386-9DEB-0782E635D0C2}
   4724 An Attempt was made to reset an account password
                                                                {C51A1874-FF0F-4EA5-BC1E-217BA4F10778}
  4726 A user account was deleted
                                                                {9C88B3E6-D1D3-4A4C-93AC-F8102CC170C1}
                                                                {70D2074F-B7B2-4D47-852C-B5E0A332C92D}
   4732 A member was added to a security-enabled local group
   4731 Local group created
                                                                {cbfc31ce-24be-483f-be0d-99fee5133951}
   4726 A user account was deleted
                                                                {BE56A97E-E1D7-4E23-9DE7-8D2E0D6F2467}
   4733 Local group removed
                                                                {2f0f972d-7117-41aa-a432-1469b4eb30c0}
   4734 Local group deleted
                                                                {41fd378a-d621-4eac-acfd-9d4a2e4a0a3f}
   4738 A user account was changed
                                                                {F7CE3108-BDCB-4C0B-9E77-F1F2AAFEA80E}
  4732 A member was added to a security-enabled local group
                                                                {E0FE2E6D-D983-4D80-8D06-80E7D2B7AC89}
  6423 Forbidden installation (PNP Audit)
                                                                {10FE2E6D-D983-4D80-8D06-80E7D2B7AC89}
   4798 User's local group membership was enumerated
                                                                {6ef3cfd1-a874-4a15-9dc5-43f8c19537bc}
   4799 Security-enabled local group membership was enumerated {9b9ca1b2-ab46-46f6-848f-30f37f057c28}
```

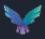

# Mapping EventIDs to name and Audit Category

| eventId | MDE-Name                                               | AuditCategory      | AuditSubCategory              |
|---------|--------------------------------------------------------|--------------------|-------------------------------|
| 5058    | Persistent cryptographic key operation.                | System             | Other System Events           |
| 5059    | Persistent cryptographic key export.                   | System             | Other System Events           |
| 4670    | Taking Ownership on File from TrustedInstaller         | Policy Change      | Authorization Policy Change   |
| 4670    | Taking Ownership on MDE Key                            | Policy Change      | Authorization Policy Change   |
| 4664    | Hardlink Create Audit Event                            | Object Access      | File System                   |
| 4907    | Sense tampering through object sacl change             | Policy Change      | Audit Policy Change           |
| 4697    | A service was installed                                | System             | Security System Extension     |
| 4624    | Logon event                                            | Logon/Logoff       | Logon                         |
| 4625    | An account failed to log on                            | Logon/Logoff       | Logon                         |
| 4698    | A scheduled task was created                           | Object Access      | Other Object Access Events    |
| 4699    | A scheduled task was deleted                           | Object Access      | Other Object Access Events    |
| 4702    | A scheduled task was updated                           | Object Access      | Other Object Access Events    |
| 4720    | A user account was created                             | Account Management | User Account Management       |
| 6416    | Plug and Play event                                    | Detailed Tracking  | Plug and Play Events          |
| 5024    | Firewall service started                               | System             | Other System Events           |
| 5025    | Firewall service stopped                               | System             | Other System Events           |
| 5031    | Firewall app blocked from listening                    | Object Access      | Filtering Platform Connection |
| 5157    | Firewall has blocked a connection outbound             | Object Access      | Filtering Platform Connection |
| 5157    | Firewall has blocked a connection inbound              | Object Access      | Filtering Platform Connection |
| 5376    | Credman - Credentials Backup                           | Account Management | User Account Management       |
| 5379    | Credman - Read Credentials                             | Logon/Logoff       | Other Logon/Logoff Events     |
| 5380    | Vault Credential - Find Credential                     | Logon/Logoff       | Other Logon/Logoff Events     |
| 5381    | Vault Credential - Enumerate Credentials               | Logon/Logoff       | Other Logon/Logoff Events     |
| 5382    | Vault Credential - Get Unique Credential               | Logon/Logoff       | Other Logon/Logoff Events     |
| 4648    | Logon using explicit credentials                       | Logon/Logoff       | Logon                         |
| 4719    | System Audit Policy was changed                        | Policy Change      | Audit Policy Change           |
| 4724    | An Attempt was made to reset an account password       | Account Management | User Account Management       |
| 4726    | A user account was deleted                             | Account Management | User Account Management       |
| 4732    | A member was added to a security-enabled local group   | Account Management | Security Group Management     |
| 4731    | Local group created                                    | Account Management | Security Group Management     |
| 4726    | A user account was deleted                             | Account Management | User Account Management       |
| 4733    | Local group removed                                    | Account Management | Security Group Management     |
| 4734    | Local group deleted                                    | Account Management | Security Group Management     |
| 4738    | A user account was changed                             | Account Management | User Account Management       |
| 4732    | A member was added to a security-enabled local group   | Account Management | Security Group Management     |
| 6423    | Forbidden installation (PNP Audit)                     | Detailed Tracking  | Plug and Play Events          |
| 4798    | User's local group membership was enumerated           | Account Management | User Account Management       |
| 4799    | Security-enabled local group membership was enumerated | Account Management | Security Group Management     |

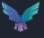

#### Microsoft Audit Policy settings

Audit policy settings determine whether the operating system generates audit events when certain tasks are performed.

These settings can be configured on 4 levels:

No Auditing (0)
Success (1)
Failure (2)
Success and Failure (3)

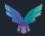

#### Are all these events available on all machines?

| eventId | MDE-Name                                               | AuditCategory      | AuditSubCategory              | Required setting | Win10<br>default | Default<br>Ok? |
|---------|--------------------------------------------------------|--------------------|-------------------------------|------------------|------------------|----------------|
| 5058    | Persistent cryptographic key operation.                | System             | Other System Events           | 3                | 3                | TRUE           |
| 5059    | Persistent cryptographic key export.                   | System             | Other System Events           | 3                | 3                | TRUE           |
| 4670    | Taking Ownership on File from TrustedInstaller         | Policy Change      | Authorization Policy Change   | 1                | 0                | FALSE          |
| 4670    | Taking Ownership on MDE Key                            | Policy Change      | Authorization Policy Change   | 1                | 0                | FALSE          |
| 4664    | Hardlink Create Audit Event                            | Object Access      | File System                   | 1                | 0                | FALSE          |
| 4907    | Sense tampering through object sacl change             | Policy Change      | Audit Policy Change           | 1                | 1                | TRUE           |
| 4697    | A service was installed                                | System             | Security System Extension     | 1                | 0                | FALSE          |
| 4624    | Logon event                                            | Logon/Logoff       | Logon                         | 1                | 3                | TRUE           |
| 4625    | An account failed to log on                            | Logon/Logoff       | Logon                         | 2                | 3                | TRUE           |
| 4698    | A scheduled task was created                           | Object Access      | Other Object Access Events    | 1                | 0                | FALSE          |
| 4699    | A scheduled task was deleted                           | Object Access      | Other Object Access Events    | 1                | 0                | FALSE          |
| 4702    | A scheduled task was updated                           | Object Access      | Other Object Access Events    | 1                | 0                | FALSE          |
| 4720    | A user account was created                             | Account Management | User Account Management       | 1                | 1                | TRUE           |
| 6416    | Plug and Play event                                    | Detailed Tracking  | Plug and Play Events          | 1                | 0                | FALSE          |
| 5024    | Firewall service started                               | System             | Other System Events           | 1                | 3                |                |
| 5025    | Firewall service stopped                               | System             | Other System Events           | 1                | 3                |                |
| 5031    | Firewall app blocked from listening                    | Object Access      | Filtering Platform Connection | 2                | 0                | FALSE          |
| 5157    | Firewall has blocked a connection outbound             | Object Access      | Filtering Platform Connection | 2                | 0                | FALSE          |
| 5157    | Firewall has blocked a connection inbound              | Object Access      | Filtering Platform Connection | 2                | 0                | FALSE          |
| 5376    | Credman - Credentials Backup                           | Account Management | User Account Management       | 1                | 1                | TRUE           |
| 5379    | Credman - Read Credentials                             | Logon/Logoff       | Other Logon/Logoff Events     | 2                | 0                | FALSE          |
| 5380    | Vault Credential - Find Credential                     | Logon/Logoff       | Other Logon/Logoff Events     | 2                | 0                | FALSE          |
| 5381    | Vault Credential - Enumerate Credentials               | Logon/Logoff       | Other Logon/Logoff Events     | 2                | 0                | FALSE          |
| 5382    | Vault Credential - Get Unique Credential               | Logon/Logoff       | Other Logon/Logoff Events     | 2                | 0                | FALSE          |
| 4648    | Logon using explicit credentials                       | Logon/Logoff       | Logon                         | 1                | 3                |                |
| 4719    | System Audit Policy was changed                        | Policy Change      | Audit Policy Change           | 1                | 1                | TRUE           |
| 4724    | An Attempt was made to reset an account password       | Account Management | User Account Management       | 3                | 1                | FALSE          |
| 4726    | A user account was deleted                             | Account Management | User Account Management       | 1                | 1                | TRUE           |
| 4732    | A member was added to a security-enabled local group   | Account Management | Security Group Management     | 1                | 1                | TRUE           |
| 4731    | Local group created                                    | Account Management | Security Group Management     | 1                | 1                | TRUE           |
| 4726    | A user account was deleted                             | Account Management | User Account Management       | 1                | 1                | TRUE           |
| 4733    | Local group removed                                    | Account Management | Security Group Management     | 1                | 1                | TRUE           |
| 4734    | Local group deleted                                    | Account Management | Security Group Management     | 1                | 1                | TRUE           |
| 4738    | A user account was changed                             | Account Management | User Account Management       | 1                | 1                | TRUE           |
| 4732    | A member was added to a security-enabled local group   | Account Management | Security Group Management     | 1                | 1                | TRUE           |
| 6423    | Forbidden installation (PNP Audit)                     | Detailed Tracking  | Plug and Play Events          | 1                | 0                | FALSE          |
| 4798    | User's local group membership was enumerated           | Account Management | User Account Management       | 1                | 1                | TRUE           |
| 4799    | Security-enabled local group membership was enumerated | Account Management | Security Group Management     | 1                | 1                |                |

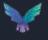

#### So, we seem to be having some blind spots

Fortunately, the MDE team tries to help you a bit here.

They'll enable some of the settings when you install the agent.

| eventId | MDE-Name                                         | AuditCategory      | AuditSubCategory              | Required<br>Setting | Win10<br>Default | Win10 +<br>Defender | DefaultOk? | PostDefenderInstall |
|---------|--------------------------------------------------|--------------------|-------------------------------|---------------------|------------------|---------------------|------------|---------------------|
| 4670    | Taking Ownership on File from TrustedInstaller   | Policy Change      | Authorization Policy Change   | 1                   | 0                | 0                   | FALSE      | FALSE               |
| 4670    | Taking Ownership on MDE Key                      | Policy Change      | Authorization Policy Change   | 1                   | 0                | 0                   | FALSE      | FALSE               |
| 4664    | Hardlink Create Audit Event                      | Object Access      | File System                   | 1                   | 0                | 3                   | FALSE      | TRUE                |
| 4697    | A service was installed                          | System             | Security System Extension     | 1                   | 0                | 3                   | FALSE      | TRUE                |
| 4698    | A scheduled task was created                     | Object Access      | Other Object Access Events    | 1                   | 0                | 3                   | FALSE      | TRUE                |
| 4699    | A scheduled task was deleted                     | Object Access      | Other Object Access Events    | 1                   | 0                | 3                   | FALSE      | TRUE                |
| 4702    | A scheduled task was updated                     | Object Access      | Other Object Access Events    | 1                   | 0                | 3                   | FALSE      | TRUE                |
| 6416    | Plug and Play event                              | Detailed Tracking  | Plug and Play Events          | 1                   | 0                | 3                   | FALSE      | TRUE                |
| 5031    | Firewall app blocked from listening              | Object Access      | Filtering Platform Connection | 2                   | 0                | 0                   | FALSE      | FALSE               |
| 5157    | Firewall has blocked a connection outbound       | Object Access      | Filtering Platform Connection | 2                   | 0                | 0                   | FALSE      | FALSE               |
| 5157    | Firewall has blocked a connection inbound        | Object Access      | Filtering Platform Connection | 2                   | 0                | 0                   | FALSE      | FALSE               |
| 5379    | Credman - Read Credentials                       | Logon/Logoff       | Other Logon/Logoff Events     | 2                   | 0                | 0                   | FALSE      | FALSE               |
| 5380    | Vault Credential - Find Credential               | Logon/Logoff       | Other Logon/Logoff Events     | 2                   | 0                | 0                   | FALSE      | FALSE               |
| 5381    | Vault Credential - Enumerate Credentials         | Logon/Logoff       | Other Logon/Logoff Events     | 2                   | 0                | 0                   | FALSE      | FALSE               |
| 5382    | Vault Credential - Get Unique Credential         | Logon/Logoff       | Other Logon/Logoff Events     | 2                   | 0                | 0                   | FALSE      | FALSE               |
| 4724    | An Attempt was made to reset an account password | Account Management | User Account Management       | 3                   | 1                | 3                   | FALSE      | TRUE                |
| 6423    | Forbidden installation (PNP Audit)               | Detailed Tracking  | Plug and Play Events          | 1                   | 0                | 3                   | FALSE      | TRUE                |

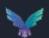

#### So, we seem to be having some possible blind spots

- However, the categories that are producing a larger volume of telemetry are untouched to not interfere with the log ingestion volume on your SIEM.
- These settings are not documented in the MDE documentation and might be overwritten by Group Policy settings.
- Make sure to <u>check your GPOs</u> and enable the events you care about. Otherwise there will be no telemetry AND no alerts on these events.

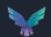

#### PowerShell script to check your environment

I've created an ugly script to check all your GPOs are set properly.

Obviously some are layered so make sure to check that too.

The script relies on the Remote Server Administration Tools (RSAT).

It's available on my GitHub:

https://github.com/olafhartong/MDE-AuditCheck

```
PS C:\Users\olafhartong.HATCHERY\Desktop> .\MDE-AuditCheck.ps1
This script checks the Group Policies for Audit settings
Next it makes sure all categories that can impact MDE functionality are set properly
There is a total of 10 GPOs.
The following GPOs contain Audit settings:
Audit Settings: Workstations Enhanced Auditing Policy
Audit Settings: Default Domain Controllers Policy
Audit Settings: Servers Enhanced Auditing Policy
Audit Settings: Terrible Idea
Out of those, the following GPOs have potential blind spots due to lacking audit settings
GPO: Workstations Enhanced Auditing Policy
Authorization Policy Change - Not Set
GPO: Default Domain Controllers Policy
 Audit Logon - Not Set
 Authorization Policy Change - Not Set
 Audit Security Group Management - Not Set
 Audit User Account Management - Not Set
 Audit PNP Activity - Not Set
 Audit Other Logon/Logoff Events - Not Set
 Audit File System - Not Set
 Audit Filtering Platform Connection - Not Set
 Audit Other Object Access Events - Not Set
 Audit Audit Policy Change - Not Set
 Audit Other System Events - Not Set
 Audit Security System Extension - Not Set
GPO: Servers Enhanced Auditing Policy
 Authorization Policy Change - Not Set
GPO: Terrible Idea
 Audit Logon - Expected setting is 3, current setting is: 0
 Authorization Policy Change - Not Set
 Audit Security Group Management - Expected setting is 1 or 3, current setting is: 0
 Audit User Account Management - Expected setting is 1 or 3, current setting is: 0
 Audit PNP Activity - Expected setting is 1 or 3, current setting is: 0
 Audit Other Logon/Logoff Events - Expected setting is 2 or 3, current setting is: 0
 Audit File System - Expected setting is 1 or 3, current setting is: \theta
 Audit Filtering Platform Connection - Expected setting is 2 or 3, current setting is: 0
 Audit Other Object Access Events - Expected setting is 1 or 3, current setting is: 0
 Audit Audit Policy Change - Not Set
 Audit Other System Events - Expected setting is 1 or 3, current setting is: \theta
 Audit Security System Extension - Expected setting is 1 or 3, current setting is: 0
```

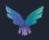

#### Wrapping up

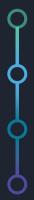

Know your tools, understand their strengths and weaknesses

Understand what your tools are detecting and HOW they are detecting it

Continuously reassess this to see what is new or improved

Augment the weak or blind spots with additional tools

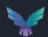

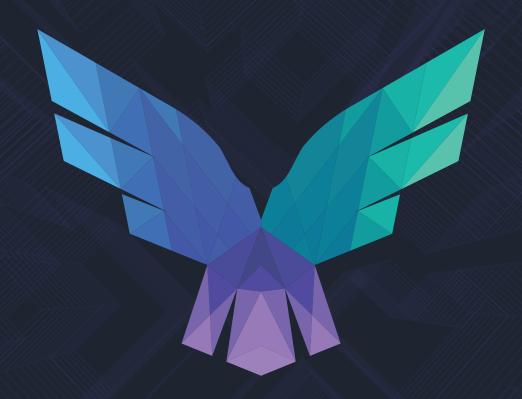

## Thank you! Questions?

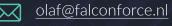

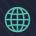

https://falconforce.nl

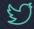

@olafhartong@falconforceteam

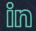

https://linkedin.com/in/olafhartong

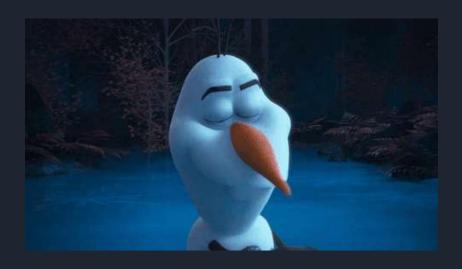

# Wait, there is more...

Bonus content....

# Sysmon vs MDE

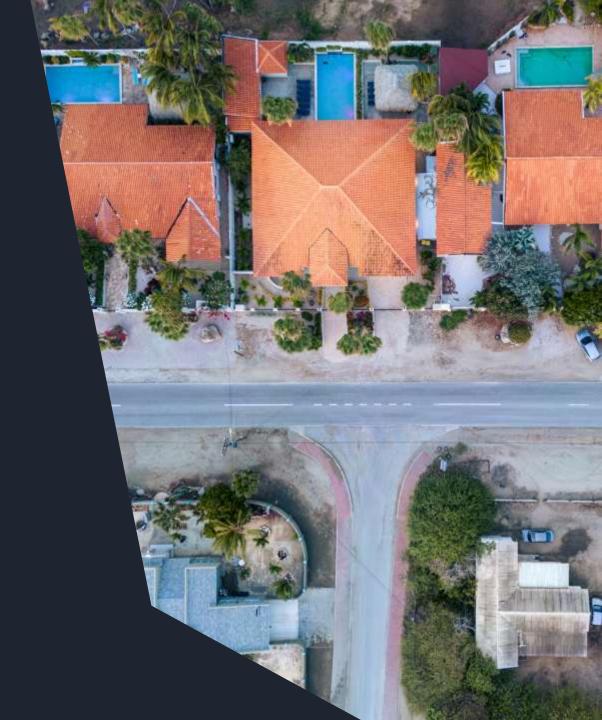

#### Pros and cons per solution

#### Sysmon

- + Full control over the config and the data you'll get
- + Best applied to augment MDE or in full parallel
- + Rich and unsampled telemetry
- You must maintain it yourself (config, ingestion and detections)
- Only detection, no response

#### **MDE**

- + Fully maintained by Microsoft (config and ingestion)
- + Detection and Response capability, custom detections possible in addition
- + Rich set of telemetry, way more than Sysmon
- The configuration is non-configurable
- Telemetry is sampled for most events

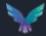

# Sysmon vs MDE telemetry

| Sysmon ID | Sysmon Event Name                    | MDE Table             | ActionType                                                                                                    | Notes on MDE                                                                                                    |
|-----------|--------------------------------------|-----------------------|----------------------------------------------------------------------------------------------------|----------------------------------------------------------------------------------------------------|
| 1         | Process Creation                     | DeviceProcessEvents   | ProcessCreated                                                                                                    |                                                                                                    |
| 2         | Process Changed a file creation time | n/a                   | n/a                                                                                                    |                                                                                                    |
| 3         | Network Connection                   | DeviceNetworkEvents   | ConnectionFound, ConnectionSuccess, ConnectionFailed, InboundConnectionAccepted, ListeningConnectionCreated, ConnectionAttempt, ConnectionAcknowledged, ConnectionRequest | Heavily sampled, only 1 <sup>st</sup> seen event                                                                                                    |
|           | Sysmon Service State Change          |                       |                                                                                                    |                                                                                                    |
| 5         | Process Terminated                   | n/a                   | n/a                                                                                                    |                                                                                                    |
| 6         | Driver Loaded                        | DeviceEvents          | DriverLoad                                                                                                    | No signer information only hashes                                                                                                    |
| 7         | Image Loaded                         | DeviceImageLoadEvents | ImageLoaded                                                                                                    | Heavily sampled                                                                                                    |
| 8         | Create Remote Thread                 | DeviceEvents          | CreateRemoteThreadApiCall                                                                                                    | Missing info compared to Sysmon:<br>NewThreadld,<br>StartAddress,<br>StartModule,<br>StartFunction                                                                              |
|           | Raw File Access Read                 | n/a                   | n/a                                                                                                    |                                                                                                    |
| 10        | Process Access                       | DeviceEvents          | ReadProcessMemoryApiCall,<br>WriteToLsassProcessMemory,<br>OpenProcessApiCall                                                                                             | ONLY logged for the Isass.exe process.<br>It does provide TotalBytesCopied on ReadProcessMemoryApiCall.<br>On OpenProcessApiCall is supplies the DesiredAccess in decimalvalues |
| 11        | File Create                          | DeviceFileEvents      | FileCreated                                                                                                    |                                                                                                    |
| 12        | Registry Create and Delete           | DeviceRegistryEvents  | RegistryKeyCreated,<br>RegistryKeyDeleted,<br>RegistryValueDeleted                                                                                                    | Filters are applied                                                                                                    |
| 13        | Registry Value Set                   | DeviceRegistryEvents  | RegistryValueSet                                                                                                    | Filters are applied                                                                                                    |
| 14        | Registry Key and Value Rename        |                       |                                                                                                    |                                                                                                    |
| 15        | File Create Stream Hash              |                       |                                                                                                    | Seems to be there in MDE but often unpopulated                                                                                                    |
|           |                                      |                       |                                                                                                    |                                                                                                    |
| 17        | Pipe Event Created                   | DeviceEvents          | NamedPipeEvent                                                                                                    | Only first seen event, connect or create                                                                                                    |
| 18        | Pipe Event Connected                 |                       |                                                                                                    |                                                                                                    |
| 19        | WMI EventFilter activity             |                       |                                                                                                    |                                                                                                    |
| 20        | WMI EventConsumer activity           | DeviceEvents          | ProcessCreatedUsingWmiQuery                                                                                                    |                                                                                                    |
| 21        | WMI EventConsumerToFilter activity   | DeviceEvents          | WmiBindEventFilterToConsumer                                                                                                    |                                                                                                    |
| 22        | DNS Query                            | DeviceEvents          | DnsQueryResponse                                                                                                    | Response to successful queries                                                                                                    |
| 23        | FileDelete                           | DeviceFileEvents      | FileDeleted                                                                                                    |                                                                                                    |
| 24        |                                      |                       |                                                                                                    |                                                                                                    |
| 25        | Process Tampering                    |                       |                                                                                                    | No exposed telemetry, it does have alerts for it                                                                                                    |
| 26        | FileDeleteDetected                   | DeviceFileEvents      | FileDeleted                                                                                                    | No file retention option                                                                                                    |

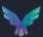

### Sysmon vs MDE – features / telemetry

ControlledFolderAccessViolationBlocked

CreateRemoteThreadApiCall

#### Sysmon - Unique

| Clipboard events saving                   |
|-------------------------------------------|
| Deleted files saving                      |
| Preserve deleted PE files                 |
| Preserve files for configured processes   |
| Preserve files with configured extensions |
| Preserve files for configured SIDs        |

#### MDE - Unique

| DeviceFileEvents          | FileRenamed    |
|---------------------------|----------------|
| DeviceFileEvents          | FileModified   |
| DeviceLogonEvents         | LogonAttempted |
| DeviceLogonEvents         | LogonFailed    |
| DeviceLogonEvents         | LogonSuccess   |
| DeviceFileCertificateInfo |                |
| DeviceInfo                | -              |
| DeviceNetworkInfo         | -              |

|                                           | C I L'ID I                            | D D: T   M  :C                   |
|-------------------------------------------|---------------------------------------|----------------------------------|
| AntivirusDetection                        | CredentialsBackup                     | ProcessPrimaryTokenModified      |
| AntivirusDetectionActionType              | DeviceBootAttestationInfo             | QueueUserApcRemoteApiCall        |
| AntivirusReport                           | DnsQueryResponse                      | ReadProcessMemoryApiCall         |
| AntivirusScanCancelled                    | DriverLoad                            | RemoteDesktopConnection          |
| AntivirusScanCompleted                    | ExploitGuardAcgAudited                | RemoteWmiOperation               |
| AntivirusScanFailed                       | ExploitGuardAcgEnforced               | SafeDocFileScan                  |
| AppControlCodeIntegritySigningInformation | ExploitGuardChildProcessAudited       | ScheduledTaskCreated             |
| AppControlExecutableBlocked               | ExploitGuardChildProcessBlocked       | ScheduledTaskDeleted             |
| AppControlScriptBlocked                   | ExploitGuardEafViolationBlocked       | ScheduledTaskUpdated             |
| AsrAdobeReaderChildProcessBlocked         | ExploitGuardLowIntegrityImageAudited  | ScreenshotTaken                  |
| AsrExecutableEmailContentBlocked          | ExploitGuardLowIntegrityImageBlocked  | ScriptContent                    |
| AsrExecutableOfficeContentAudited         | ExploitGuardNetworkProtectionAudited  | SecurityGroupCreated             |
| AsrExecutableOfficeContentBlocked         | ExploitGuardNonMicrosoftSignedAudited | SecurityGroupDeleted             |
| AsrLsassCredentialTheftAudited            | ExploitGuardNonMicrosoftSignedBlocked | SecurityLogCleared               |
| AsrLsassCredentialTheftBlocked            | ExploitGuardSharedBinaryAudited       | SensitiveFileRead                |
| AsrObfuscatedScriptAudited                | ExploitGuardSharedBinaryBlocked       | ServiceInstalled                 |
| AsrOfficeChildProcessAudited              | ExploitGuardWin32SystemCallBlocked    | SetThreadContextRemoteApiCall    |
| AsrOfficeChildProcessBlocked              | FirewallInboundConnectionBlocked      | ShellLinkCreateFileEvent         |
| AsrOfficeCommAppChildProcessAudited       | FirewallInboundConnectionToAppBlocked | SmartScreenAppWarning            |
| AsrOfficeCommAppChildProcessBlocked       | FirewallOutboundConnectionBlocked     | SmartScreenExploitWarning        |
| AsrOfficeMacroWin32ApiCallsAudited        | GetAsyncKeyStateApiCall               | SmartScreenUrlWarning            |
|                                           | - GetClipboardData                    | SmartScreenUserOverride          |
| AsrOfficeMacroWin32ApiCallsBlocked        | LdapSearch                            | UntrustedWifiConnection          |
| AsrOfficeProcessInjectionAudited          | MemoryRemoteProtect                   | UsbDriveDriveLetterChanged       |
| AsrOfficeProcessInjectionBlocked          | NamedPipeEvent                        | UsbDriveMounted                  |
| AsrPsexecWmiChildProcessAudited           | NtAllocateVirtualMemoryApiCall        | UsbDriveUnmounted                |
| AsrRansomwareBlocked                      | NtAllocateVirtualMemoryRemoteApiCall  | UserAccountAddedToLocalGroup     |
| AsrUntrustedExecutableAudited             | NtMapViewOfSectionRemoteApiCall       | UserAccountCreated               |
| AsrUntrustedUsbProcessAudited             | NtProtectVirtualMemoryApiCall         | UserAccountDeleted               |
| AsrUntrustedUsbProcessBlocked             | OpenProcessApiCall                    | UserAccountModified              |
| AuditPolicyModification                   | OtherAlertRelatedActivity             | UserAccountRemovedFromLocalGroup |
| BluetoothPolicyTriggered                  | PnpDeviceAllowed                      | WmiBindEventFilterToConsumer     |
| BrowserLaunchedToOpenUrl                  | PnpDeviceBlocked                      | WriteToLsassProcessMemory        |
| ControlFlowGuardViolation                 | PnpDeviceConnected                    |                                  |
| ControlledFolderAccessViolationAudited    | PowerShellCommand                     |                                  |

ProcessCreatedUsingWmiQuery

.... 181 in total

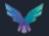

## MDE telemetry potential mapping to MITRE ATT&CK

Signed Binary Proxy

| Initial Access<br>9 techniques            | Execution 10 techniques                         | Persistence<br>18 techniques                     | Privilege<br>Escalation<br>13 techniques       | Defense Evasion<br>32 techniques                     | Credential<br>Access<br>15 techniques                 | Discovery<br>25 techniques                   | Lateral<br>Movement<br>9 techniques          | Collection 15 techniques                   | Command and<br>Control<br>16 techniques | Exfiltration<br>8 techniques           | Impact<br>13 techniques              |
|-------------------------------------------|-------------------------------------------------|--------------------------------------------------|------------------------------------------------|------------------------------------------------------|-------------------------------------------------------|----------------------------------------------|----------------------------------------------|--------------------------------------------|-----------------------------------------|----------------------------------------|--------------------------------------|
| Drive-by<br>Compromise<br>Exploit Public- | Command and<br>Scripting I<br>Interpreter (5/5) | Account<br>Manipulation (1/3)                    | Abuse Elevation<br>Control<br>Mechanism (1/1)  | Abuse Elevation Control Mechanism (1/1) Access Token | Brute Force (4/4)  Credentials from Password          | Application Window                           | Exploitation of Remote Services              | Archive Collected Data (3/3) Audio Capture | Application Layer Protocol (0/4)        | Automated<br>Exfiltration (0/0)        | Account Access<br>Removal            |
| Facing Application  External Remote       | Exploitation for Client<br>Execution            | Boot or Logon<br>Autostart                       | Access Token<br>Manipulation (5/5)             | Manipulation (5/5) BITS Jobs                         | Stores (3/3) Exploitation for                         | Browser Bookmark<br>Discovery                | Spearphishing  Lateral Tool                  | Automated<br>Collection                    | Through Removable<br>Media              | Limits  Exfiltration Over              | Data Encrypted for Impact            |
| Services                                  | Inter-Process<br>Communication (2/2)            | Execution (10/10)                                | Boot or Logon<br>Autostart                     | Deobfuscate/Decode                                   | Credential Access                                     | Cloud Service Dashboard                      | Transfer                                     | Clipboard Data                             | Data Encoding (0/2)                     | Alternative<br>Protocol (3/3)          | Data                                 |
| Hardware Additions Phishing (0/3)         | Native API                                      | Boot or Logon<br>Initialization<br>Scripts (2/2) | Execution (10/10)  Boot or Logon               | Files or Information Direct Volume Access            | Forced<br>Authentication                              | Cloud Service Discovery                      | Remote Service<br>Session<br>Hijacking (1/1) | Data from<br>Information                   | Data<br>Obfuscation (0/3)               | Exfiltration Over<br>C2 Channel        | Manipulation (3/3)  Defacement (2/2) |
| Replication Through<br>Removable Media    | Scheduled<br>Task/Job <sub>(2/2)</sub>          | Browser Extensions                               | Initialization<br>Scripts (2/2)                | Domain Policy<br>Modification (2/2)                  | Forge Web<br>Credentials (2/2)                        | Domain Trust Discovery  File and Directory   | Remote<br>Services (5/5)                     | Repositories (1/1)  Data from Local        | Dynamic<br>Resolution (2/3)             | Exfiltration Over<br>Other Network     | Disk Wipe (2/2)                      |
| Supply Chain<br>Compromise (0/3)          | Shared Modules Software Deployment              | Compromise Client<br>Software Binary             | Create or Modify<br>System Process (1/1)       | Execution Guardrails (1/1)                           | Input Capture (4/4) Man-in-the-                       | Discovery  Network Service                   | Replication<br>Through                       | System  Data from Network                  | Encrypted<br>Channel (0/2)              | Medium (1/1) Exfiltration Over         | Endpoint Denial of<br>Service (0/4)  |
| Trusted Relationship                      | Tools System Services                           | Create Account (2/3)  Create or Modify           | Domain Policy<br>Modification <sub>(2/2)</sub> | Exploitation for Defense<br>Evasion                  | Middle (1/2)  Modify                                  | Scanning Network Share Discovery             | Removable Media<br>Software                  | Shared Drive  Data from                    | Fallback Channels Ingress Tool          | Physical<br>Medium <sub>(1/1)</sub>    | Firmware Corruption Inhibit System   |
| Valid Accounts (3/4)                      | User Execution (2/2)                            | System Process (1/1)  Event Triggered            | Escape to Host  Event Triggered                | File and Directory Permissions Modification (1/1)    | Authentication<br>II Process (2/2)                    | II<br>Network Sniffing                       | Deployment Tools Taint Shared                | Removable Media  Data Staged (2/2)         | Transfer  Multi-Stage                   | Exfiltration Over<br>Web Service (2/2) | Recovery  Network Denial of          |
|                                           | Windows Management<br>Instrumentation           | Execution (11/11) External Remote                | Execution (11/11) Exploitation for             | Hide Artifacts (6/6)                                 | Network Sniffing OS Credential                        | Password Policy<br>Discovery                 | Content Use Alternate                        | Email<br>Collection (2/3)                  | Channels  Non-Application               | Scheduled<br>Transfer                  | Service (0/2)  Resource Hijacking    |
|                                           |                                                 | Services Hijack Execution                        | Privilege Escalation Hijack Execution          | Hijack Execution Flow (9/9) Impair Defenses (5/5)    | Dumping (5/6)  Steal Application                      | Peripheral Device<br>Discovery               | Authentication<br>Material (2/4)             | Input Capture (4/4)                        | Layer Protocol Non-Standard Port        |                                        | Service Stop                         |
|                                           |                                                 | Flow (9/9) Modify                                | Flow (9/9) Process                             | Indicator Removal on<br>Host (5/5)                   | Access Token  Steal or Forge                          | Permission Groups<br>Discovery (2/3)         | .11                                          | Man in the Browser  Man-in-the-            | Protocol Tunneling                      |                                        | System<br>Shutdown/Reboot            |
|                                           |                                                 | Authentication Process (2/2)                     | Injection (8/8) Scheduled                      | Indirect Command<br>Execution                        | Kerberos<br>Tickets (0/4)                             | Process Discovery  Query Registry            |                                              | Middle (1/2) Screen Capture                | Proxy (3/4) Remote Access               | 11                                     |                                      |
|                                           |                                                 | Office Application<br>Startup (6/6)              | Task/Job (2/2) Valid Accounts                  | Process Injection (T1055)                            | Steal Web Session<br>Cookle                           | Remote System Discovery                      |                                              | Video Capture                              | Software Traffic Signaling (1/1)        |                                        |                                      |
|                                           |                                                 | Pre-OS Boot (1/3)                                | Valid Accounts (3/4)                           | Aggregate Score (average): 92                        | This Cartes                                           | Software Discovery (1/1)  System Information | 11                                           |                                            | Web Service (2/3)                       |                                        |                                      |
|                                           |                                                 | Task/Job (2/2)                                   |                                                | Modify Registry D                                    | viceFileEvents_FileRename<br>viceImageLoadEvents_Imag | d Discovery                                  |                                              |                                            |                                         |                                        |                                      |
|                                           |                                                 | Server Software<br>Component (2/3)               |                                                | OS api execution: De                                 | viceEvents_OpenProcessAp<br>viceEvents_CreateRemoteT  | hreadApiCall                                 |                                              |                                            |                                         |                                        |                                      |
|                                           |                                                 | Traffic Signaling (1/1)  Valid Accounts (3/4)    |                                                | Process Injection (8/8)                              | п                                                     | System Network Configuration Discovery       | n e                                          |                                            |                                         |                                        |                                      |
|                                           |                                                 | Sec.                                             | 7.0                                            | Rogue Domain Controller                              | <b>□</b> ,;;                                          | System Network<br>Connections Discovery      |                                              |                                            |                                         |                                        |                                      |
|                                           |                                                 |                                                  |                                                | Propriet 4200000                                     |                                                       | System Owner/User                            |                                              |                                            |                                         |                                        |                                      |

#### Sysmon telemetry potential mapping to MITRE ATT&CK

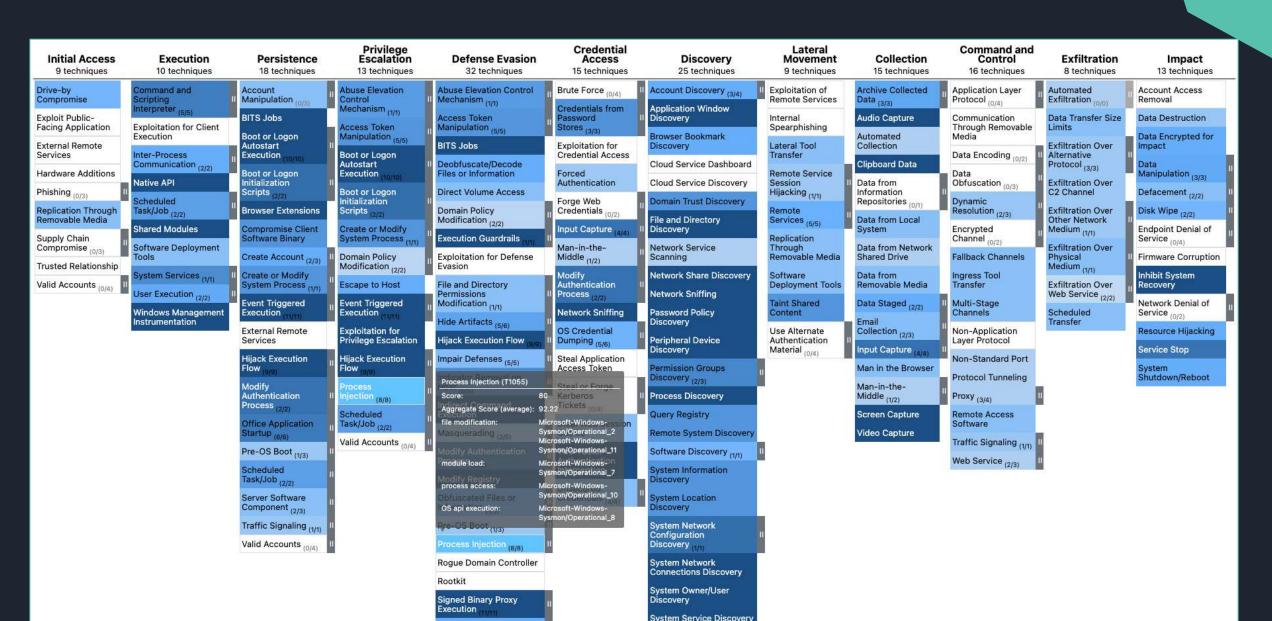